# Package <code>playcards.sty</code> for $\ensuremath{ \ensuremath{\mathbb{B}} T_E\!X}$

Clément Pagès contact - arobase - clementpages point fr

June 11, 2023

This small package provides commands to draw playcards, with width 59 mm and height 89 mm, which are typicall cards dimensions.

### Contents

| 1 | Download, installation, requirements |                                              |   |  |
|---|--------------------------------------|----------------------------------------------|---|--|
|   | 1.1 Au                               | tomatically loaded packages                  | 2 |  |
|   | 1.2 Rec                              | commended packages, not automatically loaded | 2 |  |
| 2 | Generalities                         |                                              | 2 |  |
| 3 | Provided commands                    |                                              |   |  |
|   | 3.1 Pac                              | kage options                                 | 2 |  |
|   | 3.2 \dr                              | wawcardsrecto command                        | 2 |  |
|   | 3.3 \dr                              | awcardsverso command                         | 4 |  |

# Thanks

Thanks to Christophe Poulain for his amazing ProfCollege package, which source code was useful to design syntax commands we use here. And more generally, thank you for this amazing package!

Also thanks to didest who asked a question on StackExchange. I used it to build this package.

# 1 Download, installation, requirements

### 1.1 Automatically loaded packages

Package available on CTAN : https://ctan.org/pkg/playcards. It contains one single file: playcards.sty.

Some packages are automatically loaded. They are installed by default on most configurations:

tikz and some libraries.

simplekv to manage optional parameters with a <key>=<value> system.

graphicx for pictures.

contour for text shadows and borders.

### 1.2 Recommended packages, not automatically loaded

To draw cards one by one, there are nos constraints on margins an paper format.

To get a full page of identical cards, paper has to be A4 format and command \usepackage[scale=0.95]{geometry} is required in preamble.

### 2 Generalities

Commands are based on a key/value system, with model \command[<key1>=<value1>, <key2>=<value2>, ...]{param1}{param2}.

All keys are optional and if one does not fill them, they get a default value. All length are given in millimeters.

### 3 Provided commands

#### 3.1 Package options

By default, font for text on cards is the same as document's. You can pass in option the parameter anttor so that cards font will be Antykwa Toruńska.

#### 3.2 \drawcardsrecto command

This command has one required parameter : text written in the center of the card. It fills an A4 paper with 9 identical cards. This command only draws front side of the card. There is an example figure 1.

Figure 1: \drawcardsrecto[trame=false]{5}

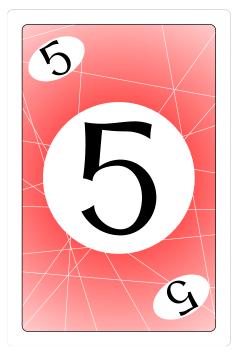

Optional parameters:

- borders (default value: true) Removes borders.
- trame (default value: true) If true, fills an A4 paper with cards. If false, draws one only card. To work properly, trame=true requires A4 paper and \usepackage[scale=0.95]{geometry} in preamble.
- corners (default value: true) If true, card's contents is reproduced in corners. If false, it is not.
- backgroundImg (default value: true) If true, prints background. If false, no background.
- backgroundColor (default value: red) Specifies background color. Ignored if backgroundImg=false. Uses colors defined in the xcolor package.
- contentsFontSize (default value: 120) Font size (in pt) of text in card center.
- circleRay (default value: 20) Ray of the white circle the center of the card. Value 0 means no circle.

#### 3.3 \drawcardsverso command

It is possible, but not required, to draw card back side. Front sides must be on one page and back sides on an other. You must have as many front sides as back sides. There is an example figure 2.

To get a correct alignment, place commands in a **\begin{center}**...**\end{center}** environment.

```
Figure 2: \drawcardsverso[trame=false,contentsFontSize=40]{Exemple}
```

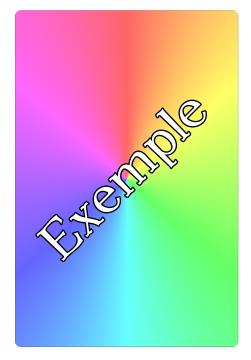

Optional parameters:

- backgroundImg (default value: true) If true, prints background. If false, no background.
- trame (default value: true) If true, fills an A4 paper with cards. If false, draws one only card. To work properly, trame=true requires A4 paper and \usepackage[scale=0.95]{geometry} in preamble.
- contentsFontSize (default value: 120) Font size (int pt) of text in card center.